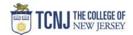

## Process Name: View Award Details

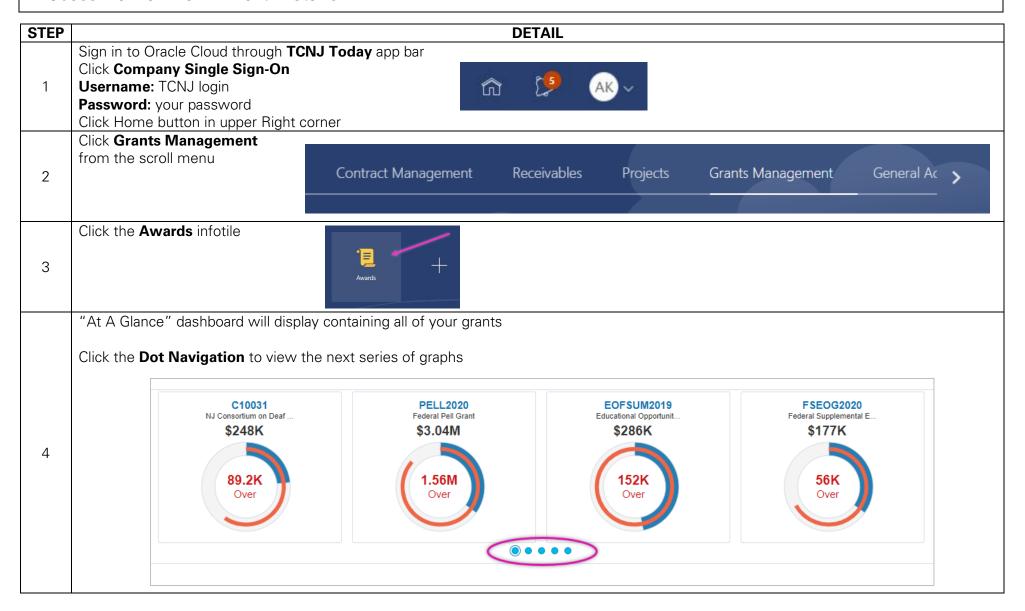

TCNJ Today 1

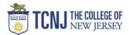

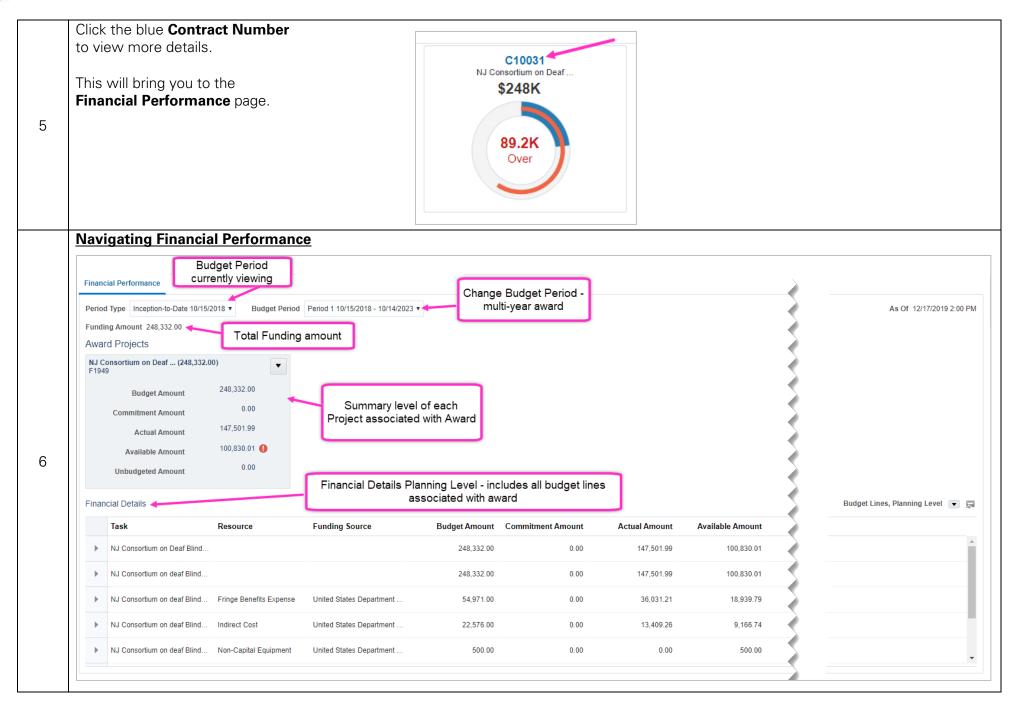

TCNJ Today 2

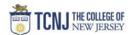

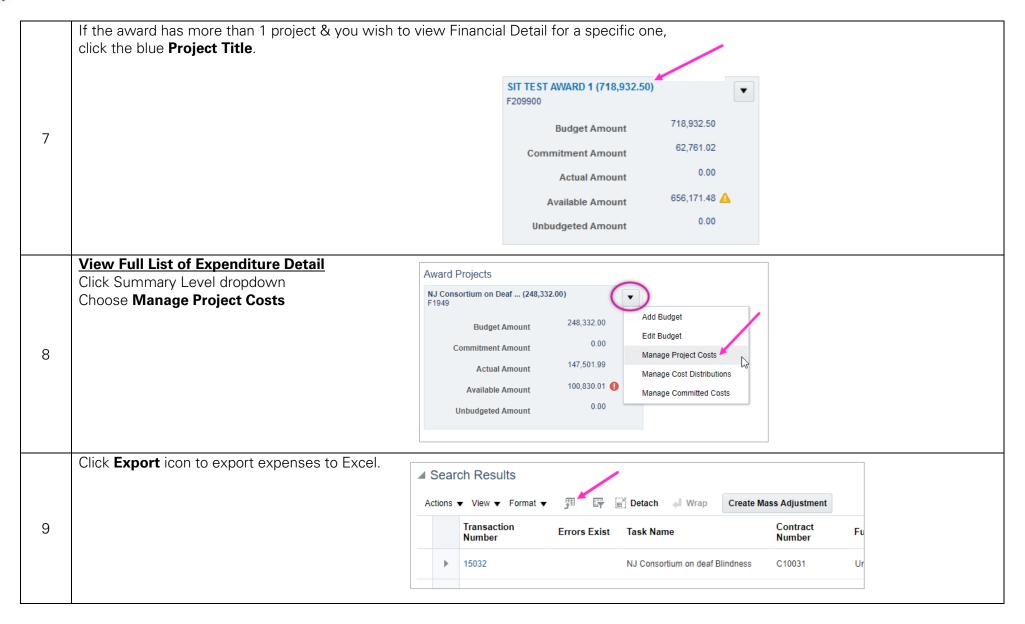

TCNJ Today 3